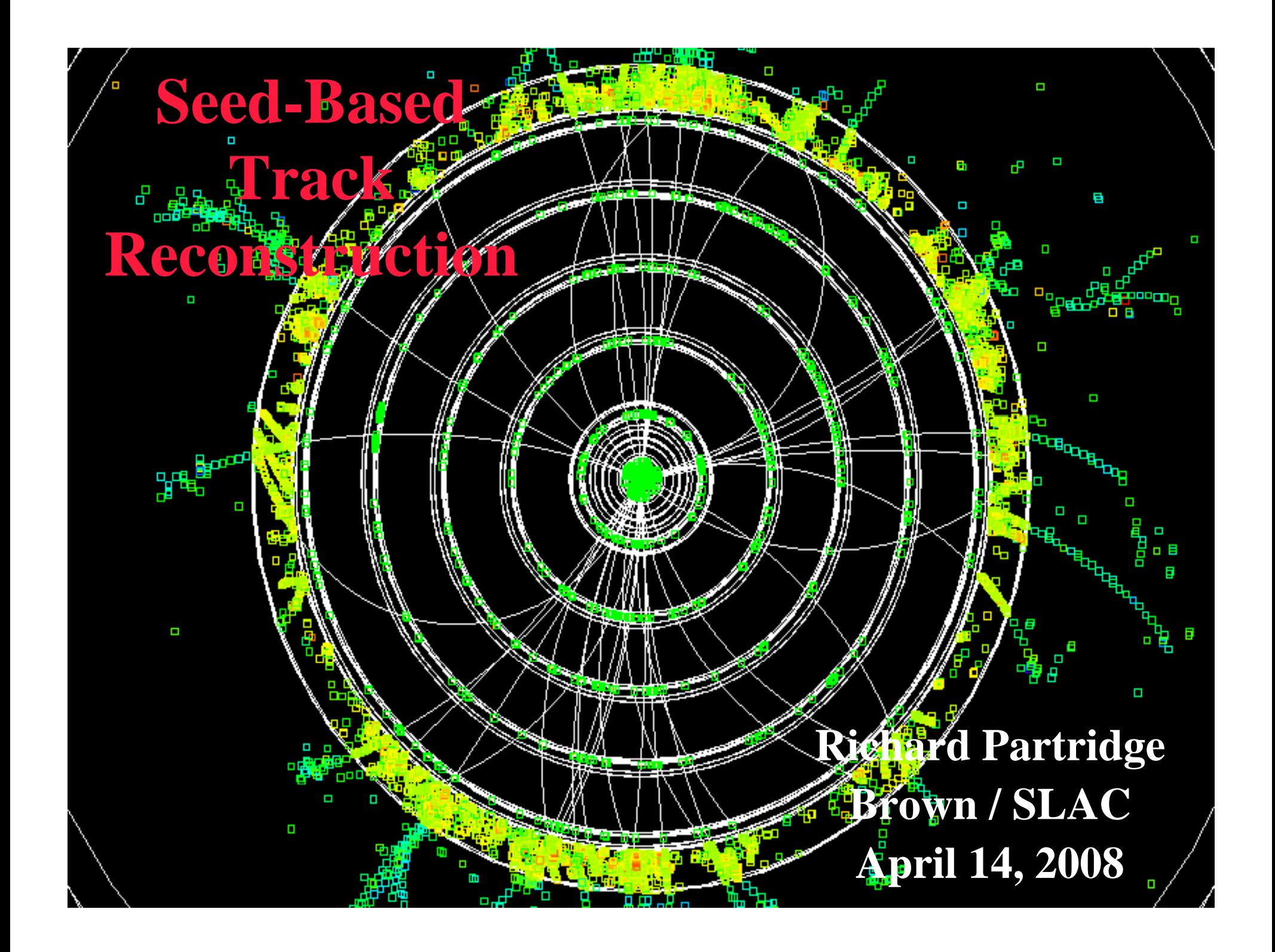

# Track Reconstruction Overview

#### The 3 Phases of Track Reconstruction

#### ◆ Hit Digitization

- П Turn GEANT energy deposits (SimTrackerHits) into hits (TrackerHits)
	- TrackerHits provide the hit position and covariance matrix used for track finding
- Full digitization models detailed geometry in GEANT and simulates charge collection, electronic digitization, and clustering of hit strips (see Tim's talk)
- $\blacksquare$  Virtual segmentation divides cylinders / disks into virtual sensors allowing different segmentation schemes to be compared without rerunning GEANT

#### ◆ Track Finding

- **Finds collections of TrackerHits that define a track**
- $\mathcal{L}_{\mathcal{A}}$ See Rob Kutschke's talk at the SiD workshop for a survey of SiD algorithms
- П This talk focuses on the SeedTracker package (C. Deaconu and RP)

#### ◆ Track Fitting

- **Fits the track hits to determine the helix parameters and covariance matrix**
- $\mathcal{L}_{\mathcal{A}}$ Weight matrix fitter does a  $\chi^2$  fit including multiple scattering correlations
- П Kalman filter fitter provides adaptive fitting to mutliple scattering

#### *Richard Partridge*

#### SeedTracker Philosophy

- ♦ Track finding begins by forming all possible 3 hit track seeds in the three "Seed Layers" specified by the user
	- П Brute force approach to finding all possible track seeds
	- П Helix formed from seed hits serves as the starting point for track finding
- Track finding is guided by a set of user defined "Strategies"
	- A strategy defines layers to be used, their roles, and constraints (e.g.  $p_T > x$ )
- All pattern recognition code is agnostic as to the type of hit
	- П No differentiation between pixel or strip, barrel or forward sensors
- $\blacklozenge$  A fast helix fitter, HelicalTrackFitter, plays a central role
	- П This is the only piece of code that needs to understand the differences between pixels and strips, barrels and disks, etc.
- Multiple Scattering must be accounted for in track finding
	- П ■ Superb intrinsic pixel/strip resolution  $\Rightarrow$  MS errors will typically be dominant
- All decisions based on  $\chi^2$  from fits and constraints ( $p_T$ >x)
	- П No internal parameters or tuning is required if tracker geometry changes

*Richard Partridge*

## Seedtracker Algorithm

- ♦ SeedTracker undertakes the following steps:
- 1. Organize hits
- 2. Create seeds
- 3. Fit seeds
- 4. Confirm seeds
- 5. Extend seeds
- 6. Merge seeds
- 7. Create Tracks
- ♦ These steps are described in more detail by the slides that follow

# Step 1: Organize Hits

- $\blacklozenge$  Before calling the SeedTracker driver, HelicalTrackHits must be created and stored in the event
	- This is best done by calling HelicalTrackHitDriver
- ◆ HelicalTrackHits are used to isolate SeedTracker from the differences in the implementations of TrackerHits
- ◆ Code currently exists to create HelicalTrackHits from both "Tim's hits" (full digitization, planar geometry) and "Dima's hits" (virtual segmentation)
- ◆ SeedTracker uses a HitManager class to organize and manage the HelicalTrackHits
	- **Primarily used to allow fast retrieval of hits for a given layer**
	- Layers are specified by their detector name (TrackerBarrel, VertexForward, etc.), layer number (0, 1, 2, …), and BarrelEndcapFlag (BARREL, ENDCAP\_NORTH, ENDCAP\_SOUTH)

#### Step 2: Find Seeds

- ♦  $\blacktriangleright$  Exactly 3 layers must have been specified as being seed layers in the current strategy
- $\bullet$  To find all possible seeds, SeedTracker loops over all viable combinations of 3 hits in the 3 seed layers
- Reduce the combinatorics by eliminating hit combinations inconsistent with  ${\sf p}_{\sf T}$  and impact parameter constraints
	- $\mathcal{L}_{\mathcal{A}}$ Iterate over all hits in the first seed layer
	- П Discard hits in the second seed layer not consistent with the first layer hit and a helix having the minimum  $p_T$  and maximum impact parameter
	- $\mathbf{r}$  Similarly, discard hits in the third seed layer not consistent with the second layer hit and a helix having the minimum  $p_T$  and maximum impact parameter
	- $\mathcal{L}_{\mathcal{A}}$ **Exercise 1** Further improvements are probably possible, but a completely general algorithm has so far eluded me

# Step 3: Fit Seeds

- ♦ First fit <sup>a</sup> helix to the 3 seed hits without MS errors
	- **■** First determination of the helix parameters  $\omega = 1/R$ ,  $d_0$ ,  $\phi_0$ ,  $z_0$ , and tan( $\lambda$ )
- Calculate the MS errors for each hit using this helix
- ◆ Perform a second helix fit including MS errors
- If necessary, calculate a constraint  $\chi^2$  to estimate the increase in  $\chi^2$  needed to pull into compliance with the constraint
	- **Constraints:**  $p_T > p_T^{\min}$ ,  $|d_0| < d_0^{\max}$ ,  $|z_0| < z_0^{\max}$
	- Example: if  $(|z_0| > z_0^{\text{max}})$   $\chi^2 = \chi^2 + (|z_0| z_0^{\text{max}})^2 / \sigma^2(z_0)$
- Reject seeds that fail the  $\chi^2$  cut
	- $\sim \chi^2$  cut is applied to the sum of the fit  $\chi^2$  and the constraint  $\chi^2$

# Detour: Helix Finding

- ♦  $\blacklozenge$  First perform a circle fit using x,y coordinates of all hits
	- П ■ Kariaki algorithm used to determines track parameters  $ω ≡ 1/R$ ,  $d<sub>0</sub>$ , and  $φ<sub>0</sub>$
- ◆ Find the path lengths s along the track from the point of closest approach to each hit
	- Algorithm will follow curling tracks as long as the track direction changes by  $<$ π between adjacent hits in z
- $\blacktriangleright$  Determine the  $z_0$  and tan( $\lambda$ ) track parameters
	- $\blacksquare$  z = z<sub>0</sub> + s \* tan( $\lambda$ )
	- If there are  $\geq 1$  pixel hits, do a straight-line fit using only the pixel hits
	- If there are 0 pixel hits, do a ZSegment fit using all strip hits
	- П If there is 1 pixel hit, treat the pixel hit as a short strip and do a ZSegment fit

#### Detour: ZSegment Fit

- ♦  $\blacktriangleright$  Strips are bounded in  $z \Rightarrow$  for 2 or more strip layers there are constraints on the helix paramaters  $z_0$  and tan $\lambda$ 
	- П Results in a polygonal allowed region in  $z_0 - \tan \lambda$  parameter space
	- П "Fit parameters" are taken from centroid of allowed region
	- П Covariance matrix calculated assuming all points in allowed region of parameter space are equally probable

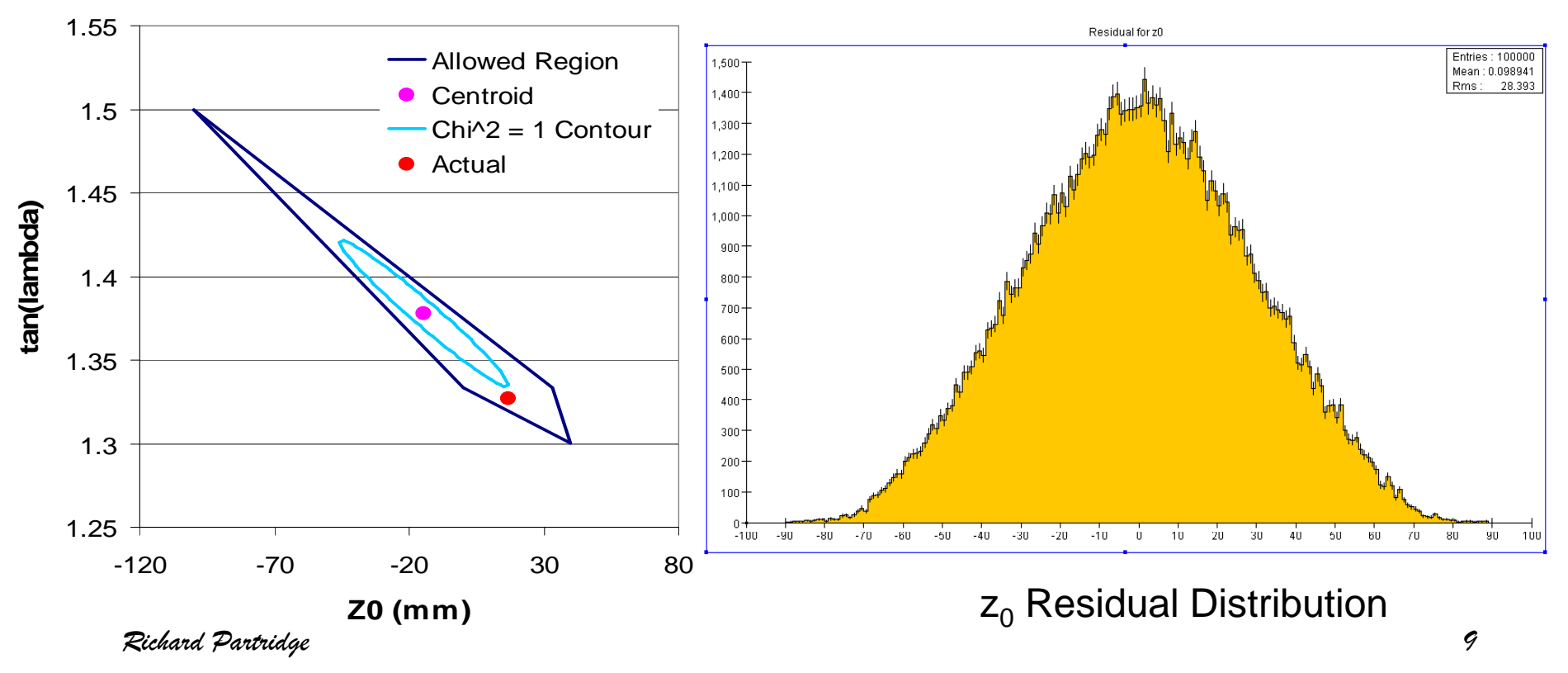

# Detour: Multiple Scattering Errors

- ♦  $\bullet$  SeedTracker constructs a model of the tracker material
	- $\mathcal{L}_{\mathcal{A}}$  Each tracking element listed in the compact.xml geometry description is modeled as either a cylinder or disk

#### $\blacklozenge$  Multiple scattering errors are calculated based on this model

- $\mathcal{L}_{\mathcal{A}}$  For each hit, find all material cylinders and disks encountered between the DCA and the hit using the current estimate of the helix parameters
- **College**  $\blacksquare$  Determine the amount of material traversed in each material layer that is crossed, taking into account track angle, and calculate the MS contribution
- Add all multiple scattering errors for this hit in quadrature
- $\bullet$  Correlations in the MS are ignored for track finding
	- $\mathcal{L}_{\mathcal{A}}$  Essential for track fitting, where the accuracy of the helix error matrix is of considerable importance

#### Step 4: Confirm Seed

- Confirm the track seed by trying to add additional hits
	- $\mathcal{L}$ Goal is to quickly eliminate seeds that don't correspond to real tracks
	- $\mathcal{L}_{\mathcal{A}}$  Hits are not necessarily required on every confirmation layer – could have 2 confirmation layers and require  $\geq 1$  confirmation hit between the 2 layers
	- $\mathcal{L}_{\mathcal{A}}$ One confirmation hit is typically sufficient

#### ♦ Confirmation algorithm:

- $\blacksquare$  For the first confirmation layer, sort hits in this layer by their x-y distance from the helix
- Add the closest hit to the current helix and refit
- **If an acceptable**  $\chi^2$  **is found, keep this hit combination** П
- П Loop over the sorted confirmation layer hits until the increase in the circle fit  $\chi^2$  exceeds the  $\chi^2$  cut
- If the best fit for this confirmation layer increases the  $\chi^2$  by more than the bad hit cut, also keep the input seed
- П Repeat for any additional confirmation layers
- П  $\blacksquare$  Discard seeds where the minimum number of confirmation hits are not found

#### Step 5: Extend Seed

- ♦ Extend the seed to include hits in additional tracking layers
- Typically include all additional layers track might traverse
- $\blacklozenge$  Extend seed algorithm is essentially the same as the algorithm for confirming seeds
	- $\mathcal{L}_{\mathcal{A}}$ Strategy specifies the total number of hits required for a valid track

#### Step 6: Merge Seeds

- ♦  $\blacklozenge$  The extend algorithm produces a collection of track seeds that satisfy all of the requirements specified by the strategy
- $\blacklozenge$  If multiple strategies are defined, steps 2-5 are repeated for each strategy
- There will generally be multiple similar track seeds for each real track
- Duplicate track seeds are eliminated by the merge algorithm
	- **Any pair of track seeds sharing more than one hit are merged**
	- $\mathcal{L}_{\mathcal{A}}$ If one track seed has >1 additional hit, then the seed with the most hits is kept
	- If one track seed has 1 additional hit, then the seed with the larger number of hits is kept unless the difference in  $\chi^2$  between the two track seeds exceeds the bad  $\chi^2$  cut, in which case the track seed with the better  $\chi^2$  is kept
	- If the pair of track seeds have the same number of hits, then the seed with the lower  $\chi^2$  is kept

#### Step 7: Create Tracks

- ♦ Tracks are created for the track seeds that survive the merge algorithm
- The track parameters and covariance matrix are taken from the last helix fit that includes all of the hits assigned to the track
- $\blacklozenge$  The track also contains the list of HelicalTrackHits assigned to the track seed
	- **This list can then be used by track fitting algorithms**

#### $\mathcal{S}_i$   $\mathsf{D}$  . First Results

- $\blacklozenge$ Pythia qqbar events (uds)
- ♦ Outside in algorithm seeded from tracker barrel layers 3, 4, 5
- $\bullet$ Inside out algorithm (vertex seeded) also works

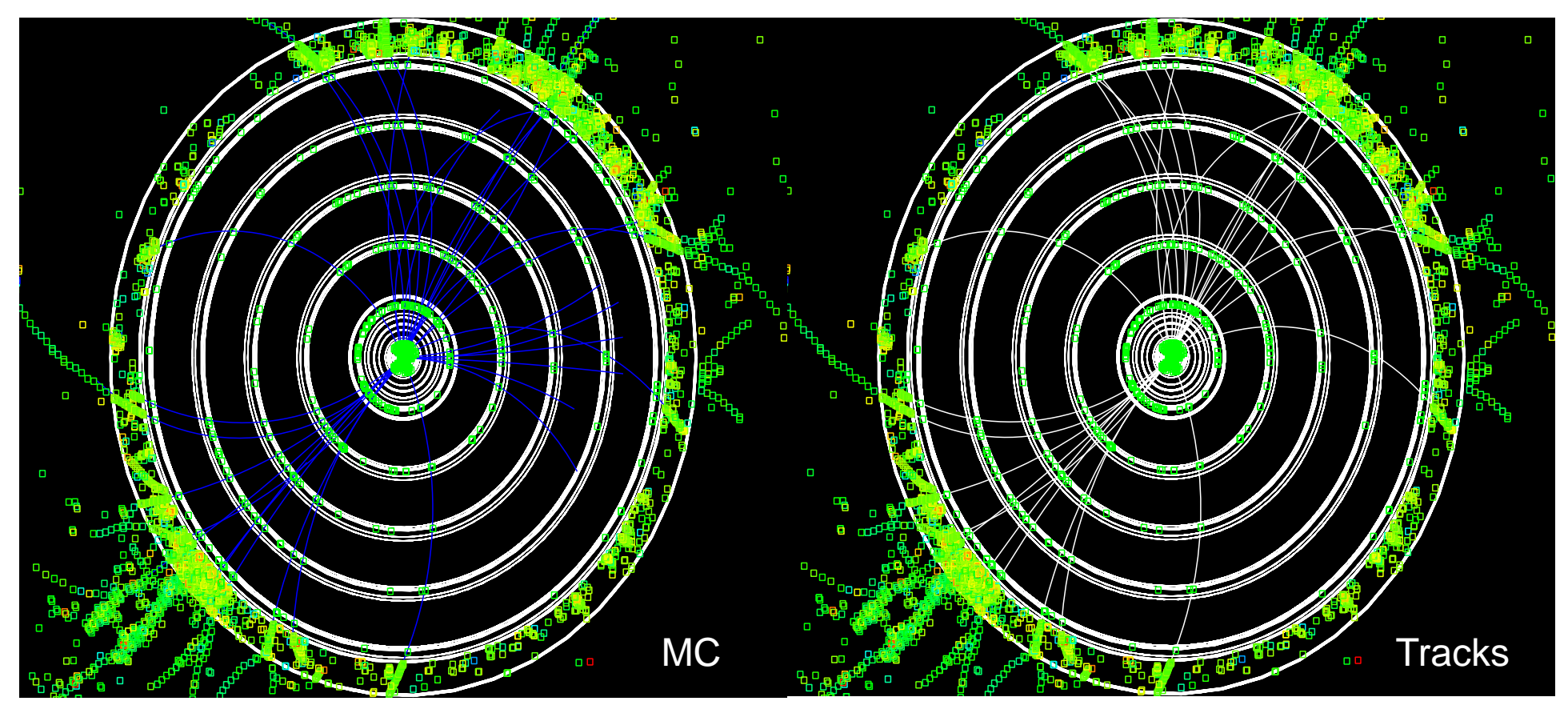

*Richard Partridge 15*

#### $S_i$   $\overrightarrow{D}$   $\bullet$ χ<sup>2</sup> Distribution ö

♦ Tracks have typically 10  $r$ - $\phi$  and 5 z measurements

- ♦ Helix has 5 parameters, so fits have ~10 DOF
- $\rightarrow \chi^2$  distribution looks reasonable

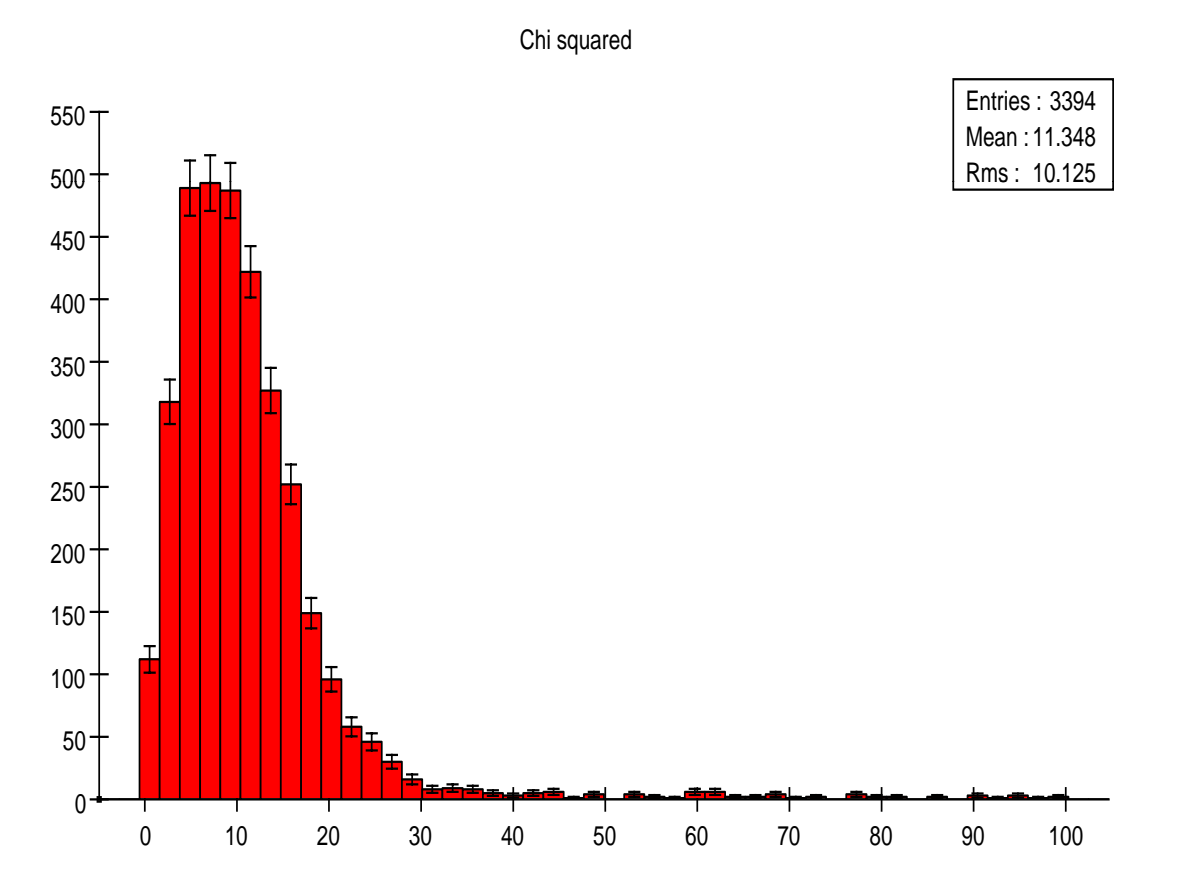

# Track Purity

- ♦ Hits contains a list of MC particles that contributed to the hit
- ♦ Track purity is the fraction of hits on the track due to the MC particle with the most hits on the track
	- Purity = 1 if all hits are from the same MC particle

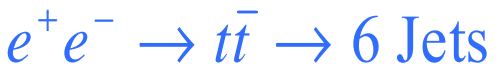

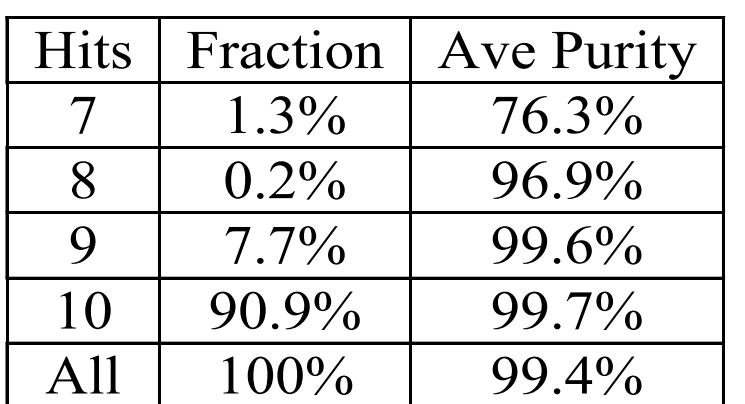

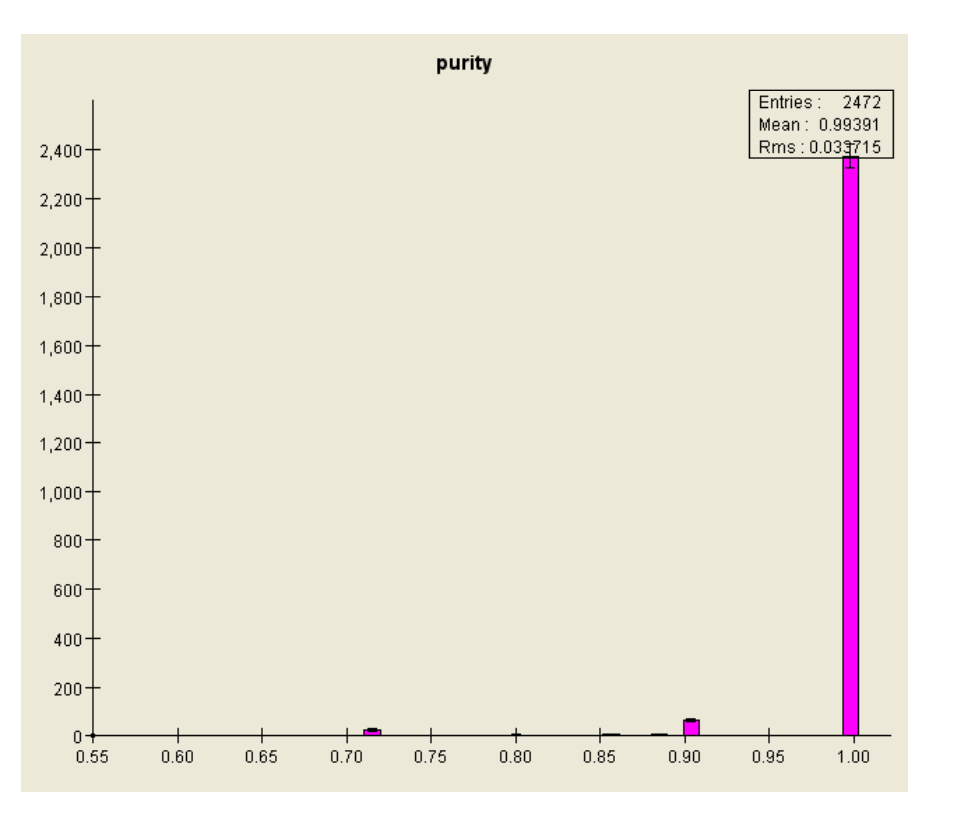

# Using SeedTracker

- ♦ The SeedTracker, HelicalTrackFitter, and ZSegmentFitter source code are in CVS at:
	- **org.lcsim.contrib.seedtracker**
	- **org.lcsim.fit.helicaltrack**
	- **org.lcsim.fit.zsegment**
- Code is still in active development
	- $\mathcal{L}_{\mathcal{A}}$ Please let Cosmin Deaconu (cozzyd@stanford.edu) and RP  $(\text{richp@slac.stanford.edu})$  know if you are using the code so we can keep you apprised of updates / changes
- The next 3 slides show example code for setting up a strategy and an example driver for SeedTracker
	- For brevity, some preamble info was removed  $-\Delta$  the full version of this example code can be found at org.lcsim.contrib.partridge.example

#### Sample Code I: Setting up a Layer List

public class MyStrategy { private List<SeedStrategy> strategylist = new ArrayList<SeedStrategy>();

public MyStrategy() {

// Setup the list of layers to be used and their role (seed, confirm, or extend)  $BarrelEndcapFlag \, barrel = BarrelEndcapFlag.BARREL;$ List<SeedLayer> lyrlist = new ArrayList<SeedLayer>(); lyrlist.add(new SeedLayer("VertexBarrel",0,barrel,SeedType.Extend)); lyrlist.add(new SeedLayer("VertexBarrel",1,barrel,SeedType.Extend)); lyrlist.add(new SeedLayer("VertexBarrel",2,barrel,SeedType.Extend)); lyrlist.add(new SeedLayer("VertexBarrel",3,barrel,SeedType.Extend)); lyrlist.add(new SeedLayer("VertexBarrel",4,barrel,SeedType.Extend)); lyrlist.add(new SeedLayer("TrackerBarrel",0,barrel,SeedType.Extend)); lyrlist.add(new SeedLayer("TrackerBarrel",1,barrel,SeedType.Confirm)); lyrlist.add(new SeedLayer("TrackerBarrel",2,barrel,SeedType.Seed)); l yrlist.add (new SeedLa yer ("TrackerBarrel",3,barrel,SeedType.Seed)); lyrlist.add(new SeedLayer("TrackerBarrel",4,barrel,SeedType.Seed));

*Richard Partridge 19*

#### Sample Code II: Creating a Strategy

```
// Create the "OutsideInBarrel" strategy and set its parameters
SeedStrategy outsideinbarrel = new SeedStrategy("OutsideInBarrel",lyrlist);
outsideinbarrel.putMinPT(1.0); // Set minimum pT at 1 GeV
outsideinbarrel.putMaxDCA(1.0);
                                     // Set maximum d0 at 1 mm
outsideinbarrel.putMaxZ0(1.0); // Set maximum z0 at 1 mm
outsideinbarrel.putMinConfirm(1); // Require at least 1 confirmation hit
outsideinbarrel.putMinHits(7); \hskip1cm \mathcal{U} Require at least 7 total hits
outsideinbarrel.putMaxChisq(50.); // Set maximum chi<sup>\sim2 at 50</sup>
outsideinbarrel.putBadHitChisq(15.); // Set chi<sup>\land</sup>2 change for suspect hits
```

```
strategylist.add(outsideinbarrel); // Add the strategy to our strategy list
```

```
public List<SeedStrategy> getStrategies() { // Method to return the strategy list
  return strategylist;
```
}

}

}<br>}

#### Sample Code III: Tracking Driver

public class MyTrackerDriver extends Driver

```
public MyTrackerDriver()
```
{<br>{

 $\{$ 

```
add(new VSExampleDriver()); // Add a hit digitization driver
```
HelicalTrackHitDriver hitdriver = new HelicalTrackHitDriver(); hitdriver.addCollection("StandardTrackerHits",HitType.VirtualSegmentation); add(hitdriver); // Add a driver to make the HelicalTrackHits used by SeedTracker

MyStrategy strategylist = new MyStrategy(); // Create the SeedTracker strategies

```
add(new SeedTracker(strategylist.getStrategies())); // Add the SeedTracker driver
}
public void process(EventHeader event)
\{
```

```
super.process(event);<br>return;
```
}<br>}

}<br>}

```
Richard Partridge 21
```
# Future Plans

- ♦ Test tracking for full digitization  $\ell$  planar geometry when events are available
- ♦ Finish up a few loose ends for forward tracking
- Continue to add diagnostics, tune up tracking performance, improve documentation, etc.
- ♦ Integrate track finding and track fitting
	- Nick Sinev's weight matrix fitter ( $\chi^2$  based fitter)
	- п Caroline Milstein's Kalman filter fitter (developed for muon reconstruction)
	- П Rob Kutschke is developing a Kalman filter fitter using the TRF packages